Областное государственное бюджетное профессиональное образовательное учреждение «Димитровградский технический колледж»

# *РАБОЧАЯ ПРОГРАММА УЧЕБНОЙ ДИСЦИПЛИНЫ ЕН.02. ИНФОРМАТИКА*

*по специальности*

*15.02.12 «Монтаж, техническое обслуживание и ремонт промышленного оборудования (по отраслям)»*

> Димитровград 2023

Рабочая программа учебной дисциплины «Информатика» разработана на основе Федерального государственного образовательного стандарта Приказ №1580 от 09.12.2016 "Об утверждении федерального государственного образовательного стандарта среднего профессионального образования по специальности **15.02.12 Монтаж, техническое обслуживание и ремонт промышленного оборудования (по отраслям**)"

**Организация-разработчик:** областное государственное бюджетное профессиональное образовательное учреждение «Димитровградский технический колледж»

на заседании цикловой комиссии «Общепрофессиональные дисциплины и профессиональные модули специальностей «Документационное обеспечение управления и архивоведение» и «Информационные системы и программирования». Протокол заседания ЦК №10 от «08» июня 2023 г

#### РАССМОТРЕНО РЕКОМЕНДОВАНО

Научно-методическим советом

ОГБПОУ ДТК

Протокол № \_5\_ от «20» июня 2023 г

**Разработчик:** Силуянов А.А. - преподаватель ОГБПОУ ДТК Ф.И.О., ученая степень, звание, должность

> Котахова М.Н. – преподаватель ОГБПОУ ДТК Ф.И.О., ученая степень, звание, должность

## **СОДЕРЖАНИЕ**

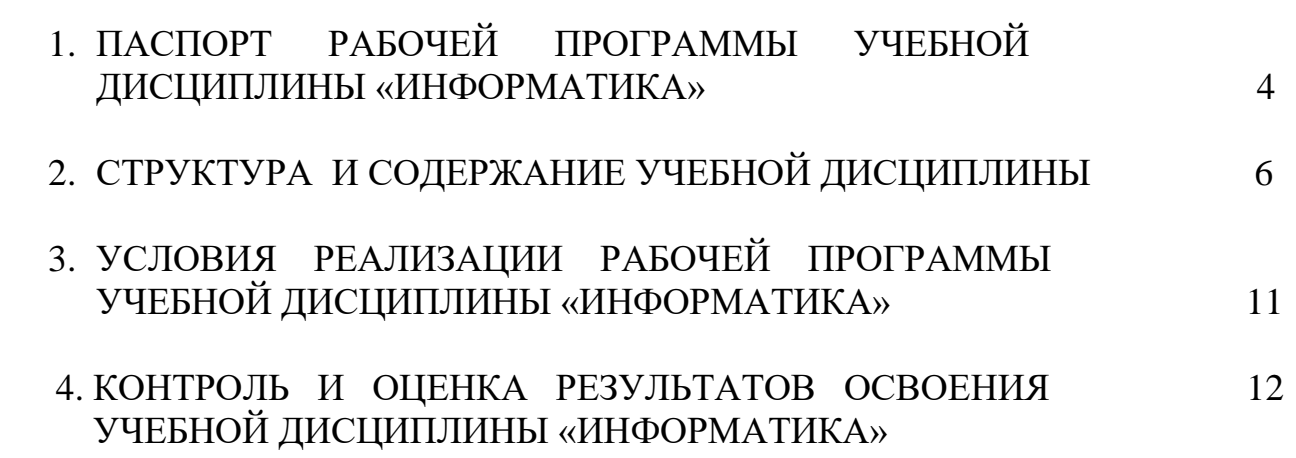

стр.

### **1. ПАСПОРТ РАБОЧЕЙ ПРОГРАММЫ УЧЕБНОЙ ДИСЦИПЛИНЫ ЕН.02 ИНФОРМАТИКА**

### **1.1. Область применения программы**

Рабочая программа учебной дисциплины является частью основной профессиональной образовательной программы по специальности 15.02.12 «Монтаж, техническое обслуживание и ремонт промышленного оборудования (по отраслям)».

Освоение рабочей программы учебной дисциплины возможно с применением электронного обучения и дистанционных образовательных технологий.

Освоение рабочей программы учебной дисциплины «Информатика» возможно с применением электронного обучения и дистанционных образовательных технологий при изучении всех тем без перестановки.

Рабочая программа учебной дисциплины может быть использована в дополнительном профессиональном образовании, в программах повышения квалификации и переподготовки, в профессиональной подготовке по специальности 15.02.12 «Монтаж, техническое обслуживание и ремонт промышленного оборудования (по отраслям)».

**1.2. Место дисциплины в структуре основной профессиональной образовательной программы:** дисциплина ЕН.02 **Информатика** входит в состав дисциплин ЕН.00 «Математический и общий естественнонаучный цикл».

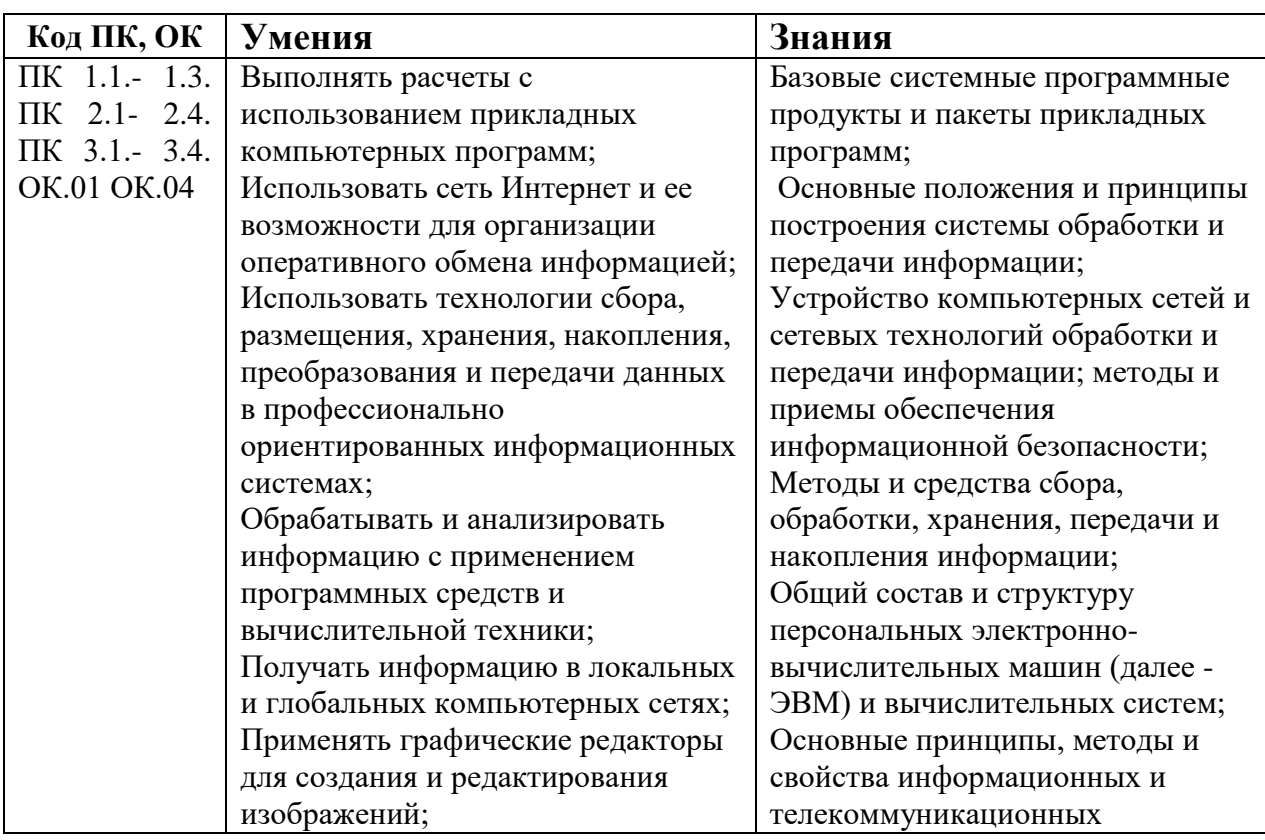

### **1.3. Цель и планируемые результаты освоения дисциплины:**

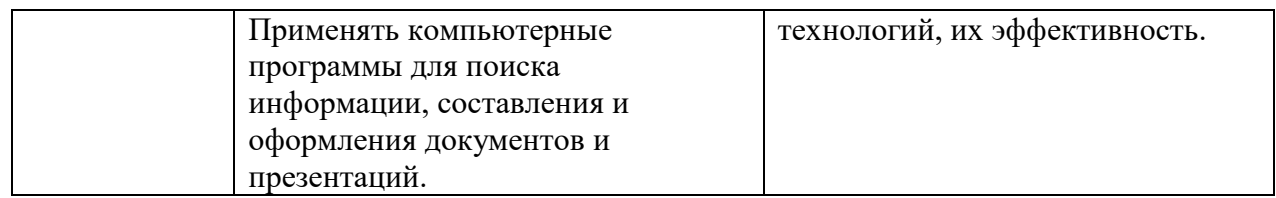

ОК 01. Выбирать способы решения задач профессиональной деятельности, применительно к различным контекстам.

ОК 04. Работать в коллективе и команде, эффективно взаимодействовать с коллегами, руководством, клиентами.

ПК 1.1.Осуществлять работы по подготовке единиц оборудования к монтажу.

ПК 1.2. Проводить монтаж промышленного оборудования в соответствии с технической документацией.

ПК 1.3.Производить ввод в эксплуатацию и испытания промышленного оборудования в соответствии с технической документацией.

ПК 2.1.Проводить регламентные работы по техническому обслуживанию промышленного оборудования в соответствии с документацией завода-изготовителя.

ПК 2.2.Осуществлять диагностирование состояния промышленного оборудования и дефектацию его узлов и элементов.

ПК 2.3.Проводить ремонтные работы по восстановлению работоспособности промышленного оборудования.

ПК 2.4.Выполнять наладочные и регулировочные работы в соответствии с производственным заданием.

ПК 3.1.Определять оптимальные методы восстановления работоспособности промышленного оборудования.

ПК 3.2.Разрабатывать технологическую документацию для проведения работ по монтажу, ремонту и технической эксплуатации промышленного оборудования в соответствии требованиям технических регламентов.

ПК 3.3.Определять потребность в материально-техническом обеспечении ремонтных, монтажных и наладочных работ промышленного оборудования.

ПК 3.4.Организовывать выполнение производственных заданий подчиненным персоналом с соблюдением норм охраны труда и бережливого производства

### *личностные результаты реализации программы воспитания*

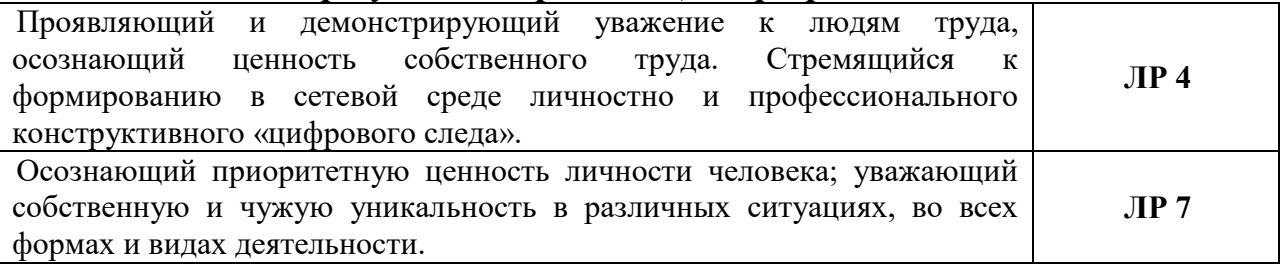

### **1.4. Рекомендуемое количество часов на освоение программы учебной дисциплины Информатика:**

Объем образовательной нагрузки (всего) - 70часов,

# **2. СТРУКТУРА И СОДЕРЖАНИЕ УЧЕБНОЙ ДИСЦИПЛИНЫ**

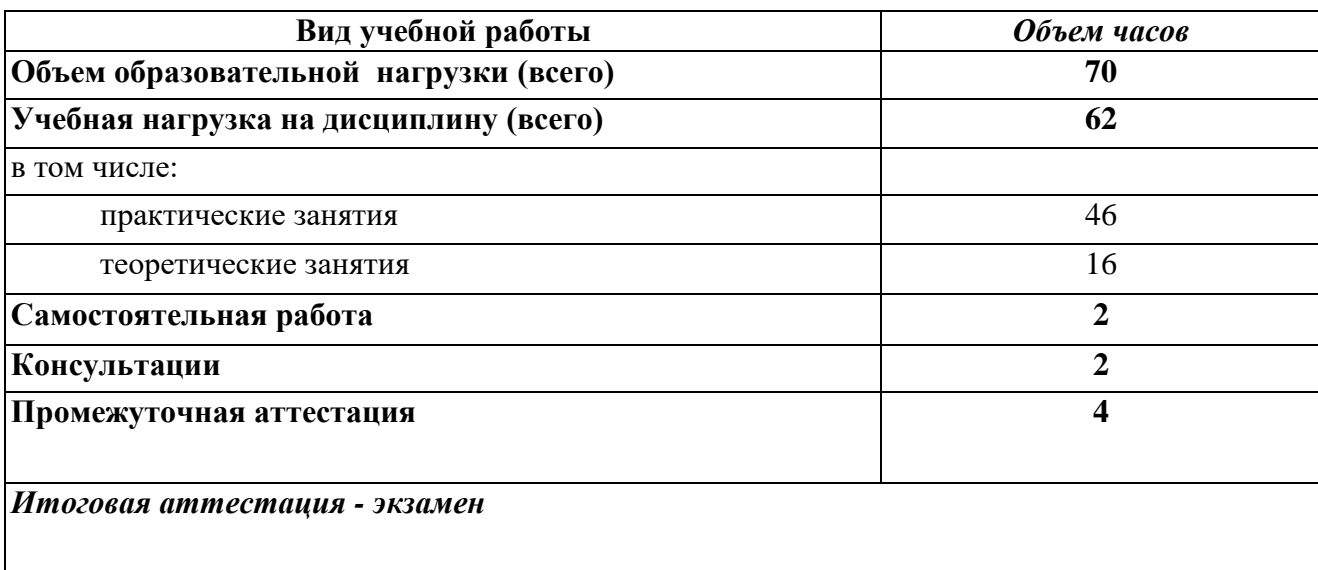

### **2.1. Объем учебной дисциплины и виды учебной работы**

# **ТЕМАТИЧЕСКОЕ ПЛАНИРОВАНИЕ УЧЕБНОЙ ДИСЦИПЛИНЫ ЕН.02 ИНФОРМАТИКА**

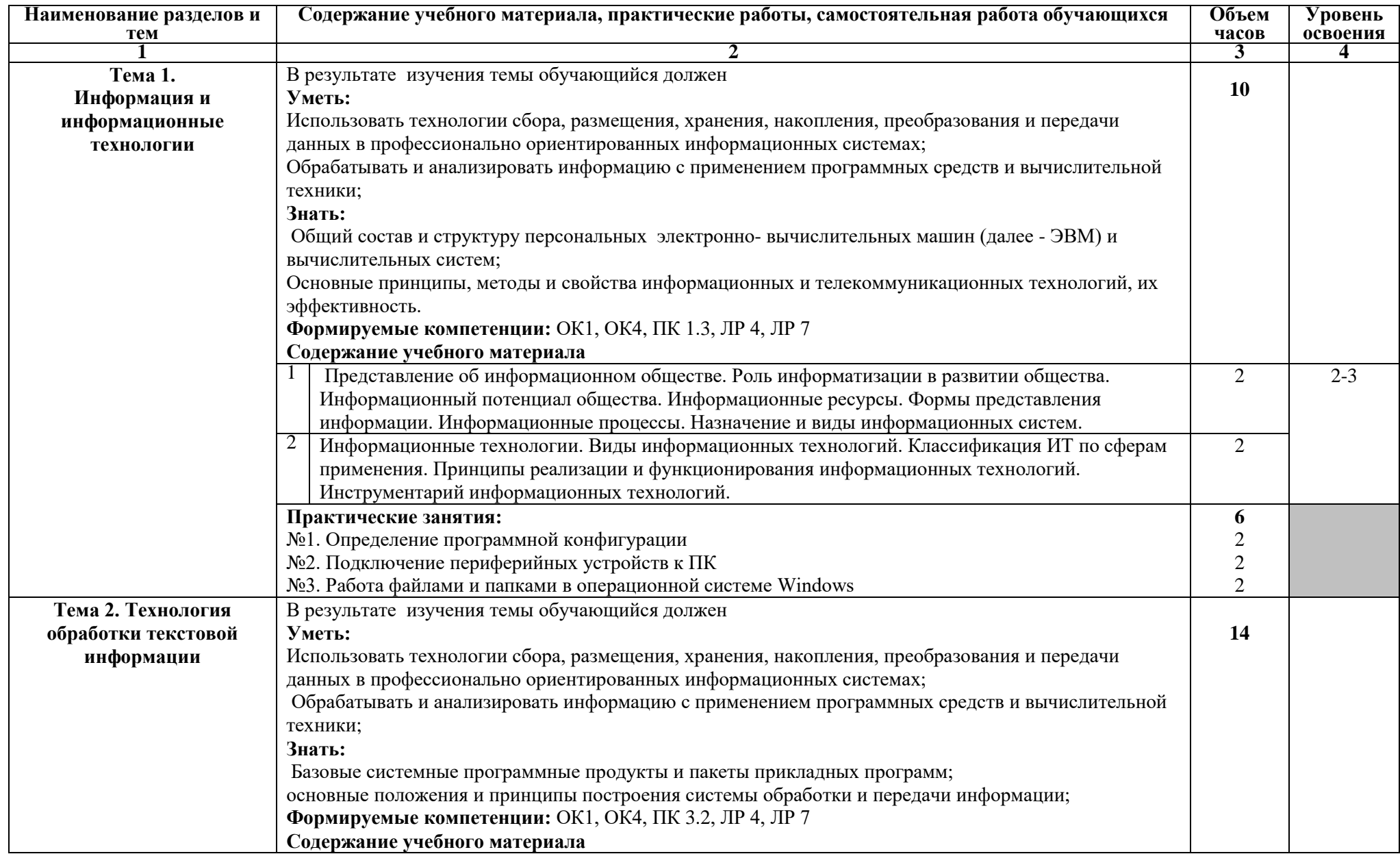

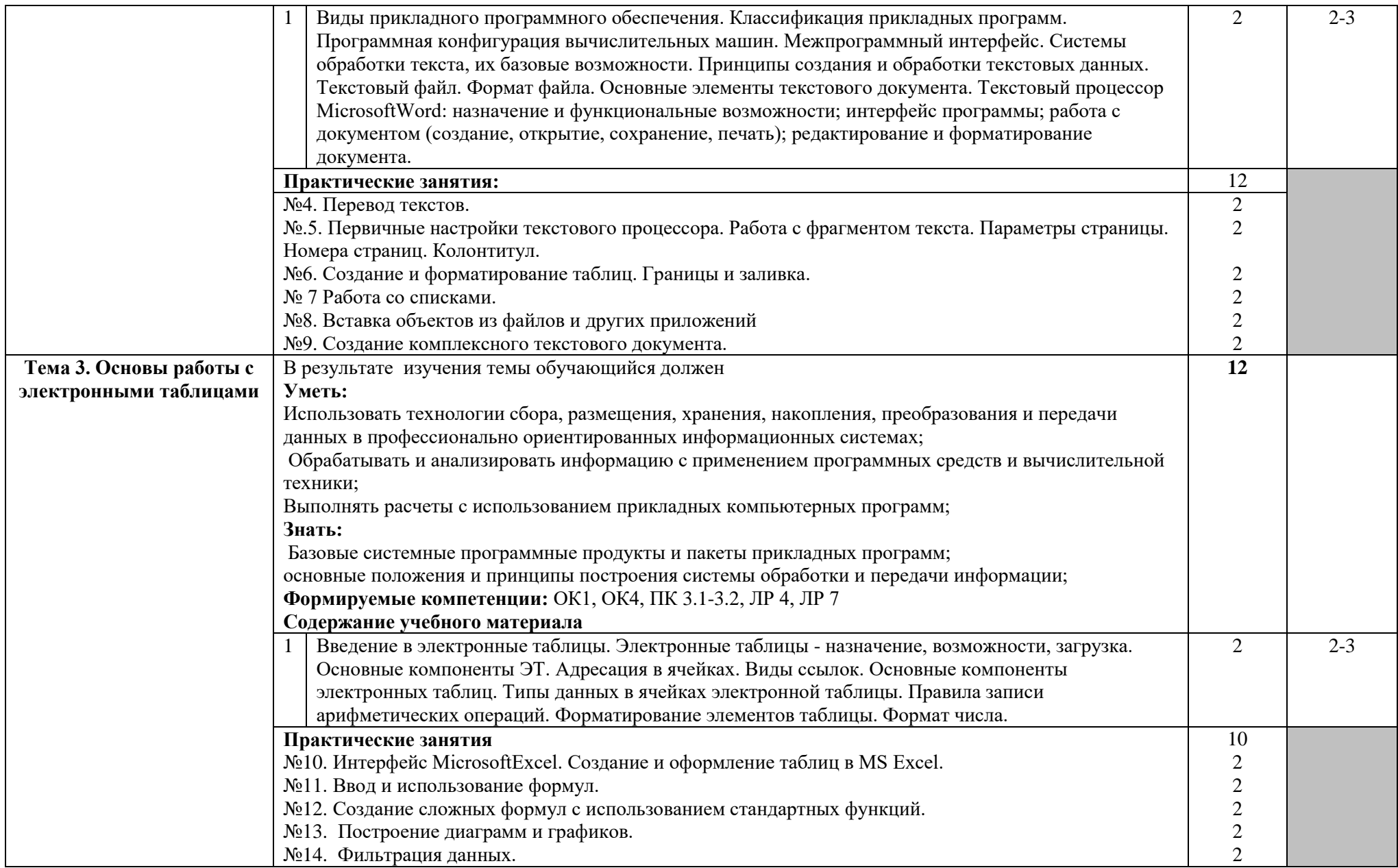

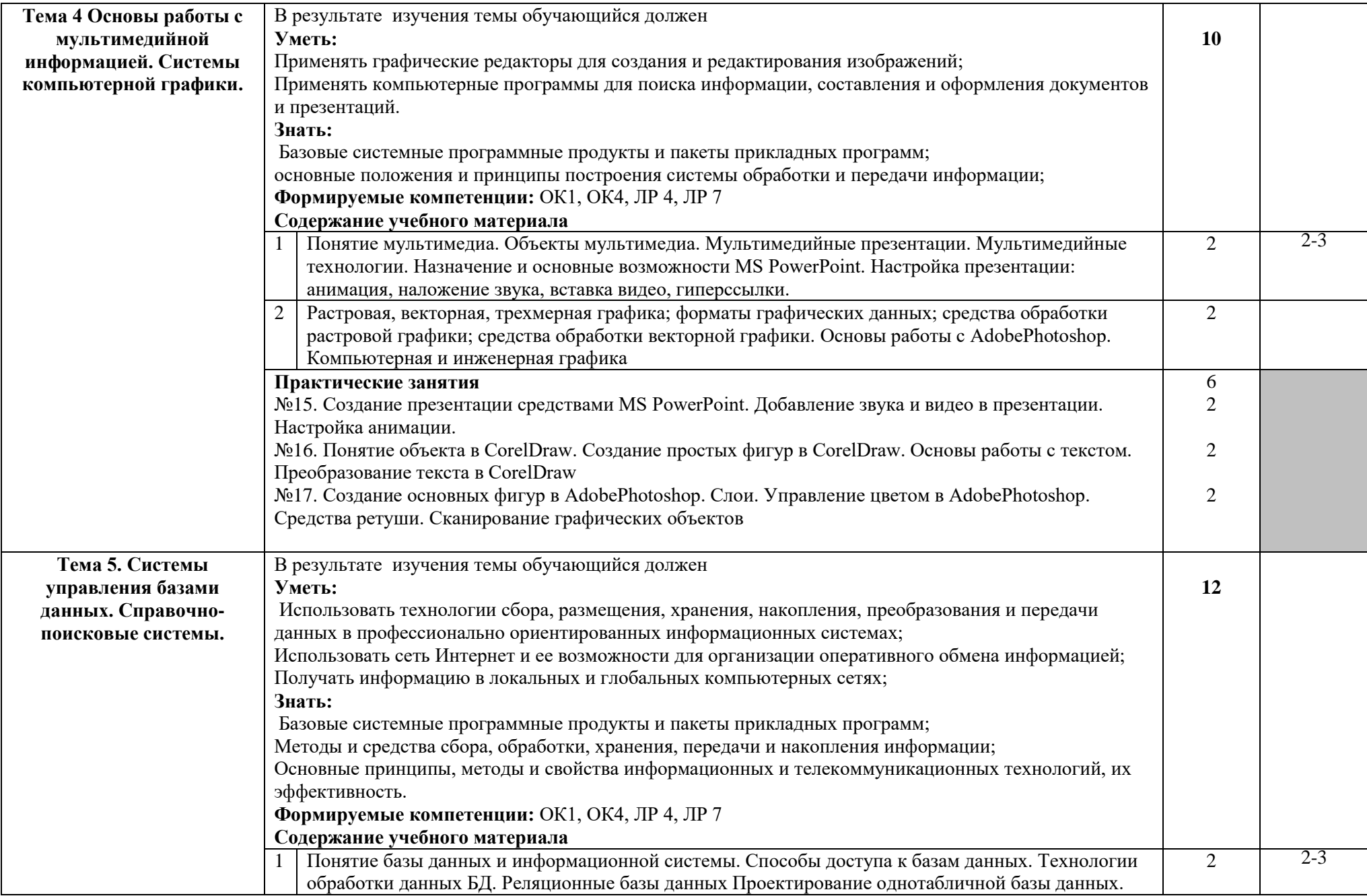

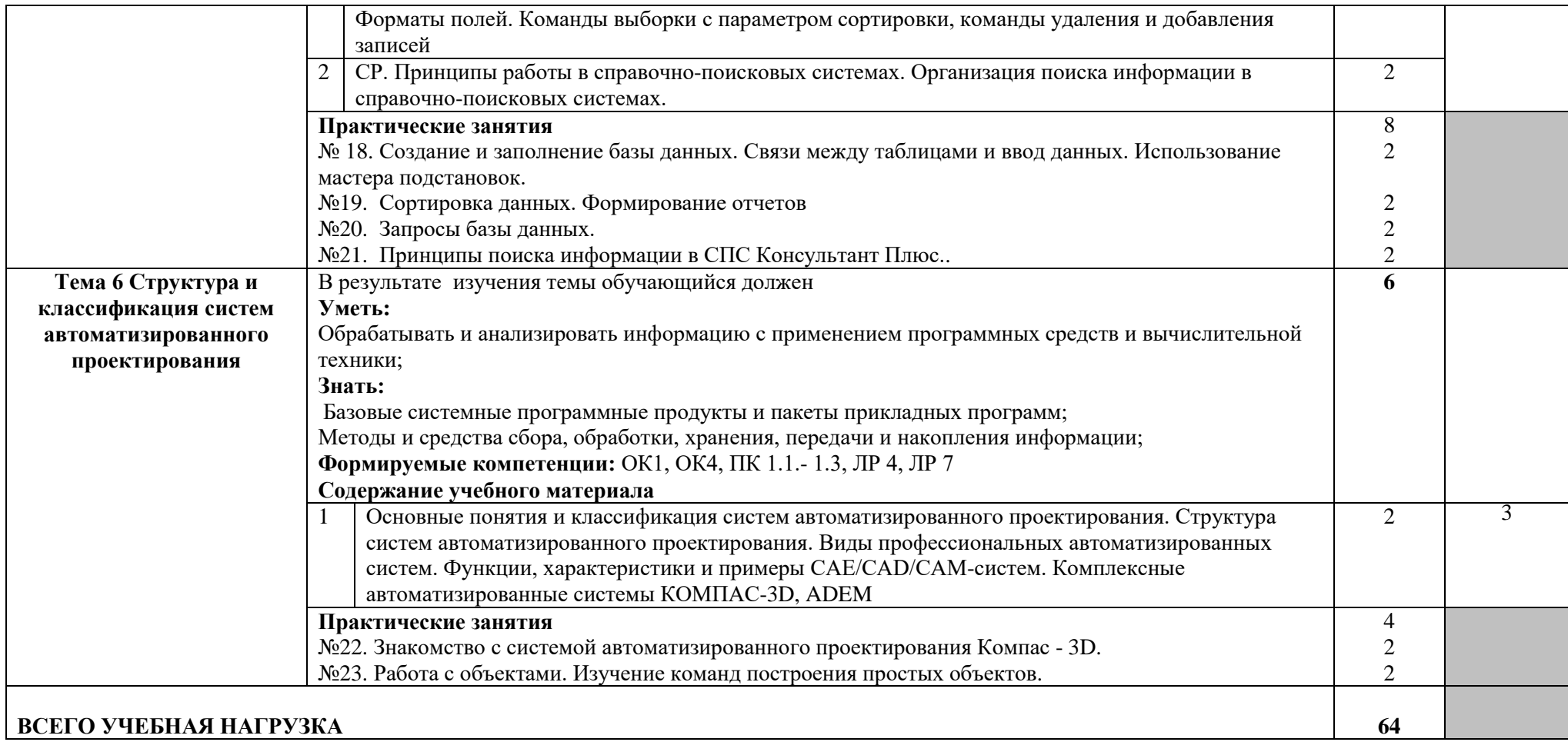

### **3. УСЛОВИЯ РЕАЛИЗАЦИИ ПРОГРАММЫ УЧЕБНОЙ ДИСЦИПЛИНЫ**

3.1. Для реализации программы учебной дисциплины должны быть предусмотрены следующие специальные помещения:

Кабинет «Информатика» оснащенный **оборудованием:**

- компьютеры по количеству обучающихся;
- рабочее место преподавателя;
- комплект учебно-методической документации,

### **техническими средствами обучения:**

- компьютеры с лицензионным программным обеспечением,
- проектор,
- принтер,
- локальная сеть,
- выход в глобальную сеть,
- DVD.

### **3.2. Информационное обеспечение реализации программы**

Для реализации программы библиотечный фонд образовательной организации должен иметь печатные и/или электронные образовательные и информационные ресурсы, рекомендуемых для использования в образовательном процессе

1. Голицына О.Л., Попов И. И., Партыка Т. Л., Максимов Н. В. Информационные технологии. - М: ИД «ФОРУМ» - ИНФА-М, 2016.

2. Фуфаев Э.В. Пакеты прикладных программ: учебное пособие для студентов средне профессионального образования. М.: Издательский центр «Академия» 2013.

Электронные издания (электронные ресурсы)

1.Информатика и информационные технологии: конспект лекций. [Электронный ресурс]. - Режим доступа: [http://fictionbook.ru](http://fictionbook.ru/)

2.Современные тенденции развития компьютерных и информационных технологий: [Электронный ресурс]. - Режим доступа: [http://www.do.sibsutis.ru](http://www.do.sibsutis.ru/)

3.Электронный учебник "Информатика" [Электронный ресурс]– Режим доступа: [http://vovtrof.narod.ru](http://vovtrof.narod.ru/)

### **4. КОНТРОЛЬ И ОЦЕНКА РЕЗУЛЬТАТОВ ОСВОЕНИЯ УЧЕБНОЙ ДИСЦИПЛИНЫ**

Контроль и оценка результатов освоения дисциплины осуществляется преподавателем в процессе проведения практических занятий, тестирования, а также выполнения обучающимися индивидуальных заданий, проектов, исследований.

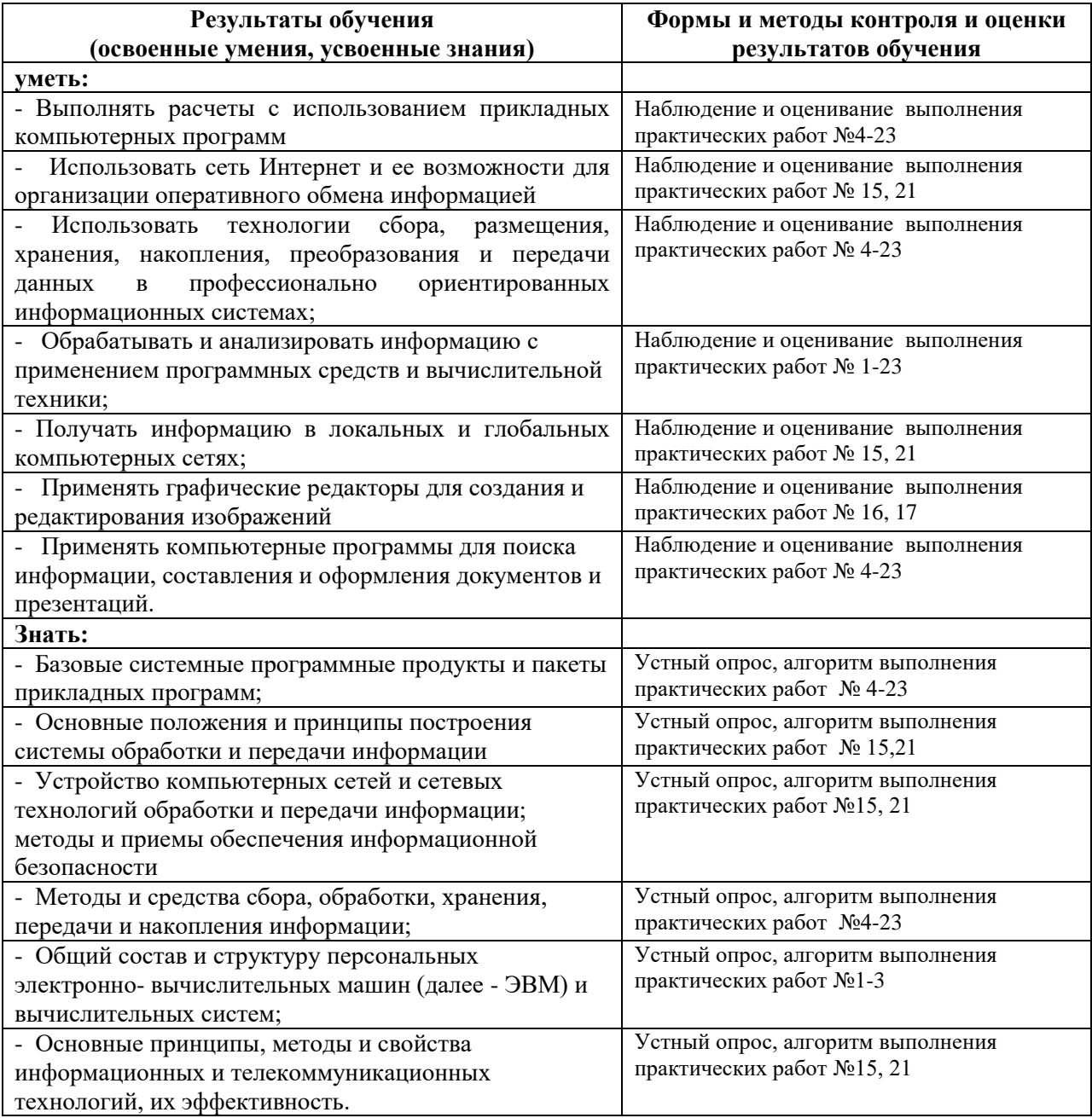

### **Критерии и нормы оценки устных ответов обучающихся Ответ оценивается отметкой «5»,** если обучающийся:

 полно раскрыл содержание материала в объеме, предусмотренном программой и учебником;

 изложил материал грамотным языком, точно используя математическую терминологию и символику, в определенной логической последовательности; правильно выполнил рисунки, чертежи, графики, сопутствующие ответу;

 показал умение иллюстрировать теорию конкретными примерами, применять ее в новой ситуации при выполнении практического задания;

 продемонстрировал знание теории ранее изученных сопутствующих тем, сформированность и устойчивость используемых при ответе умений и навыков;

отвечал самостоятельно, без наводящих вопросов преподавателя;

 возможны одна – две неточности при освещение второстепенных вопросов или в выкладках, которые ученик легко исправил после замечания преподавателя.

**Ответ оценивается отметкой «4»,** если удовлетворяет в основном требованиям на оценку «5», но при этом имеет один из недостатков:

 в изложении допущены небольшие пробелы, не исказившее математическое содержание ответа;

 допущены один – два недочета при освещении основного содержания ответа, исправленные после замечания преподавателя;

 допущены ошибка или более двух недочетов при освещении второстепенных вопросов или в выкладках, легко исправленные после замечания преподавателя.

**Отметка «3»** ставится в следующих случаях:

 неполно раскрыто содержание материала (содержание изложено фрагментарно, не всегда последовательно), но показано общее понимание вопроса и продемонстрированы умения, достаточные для усвоения программного материала (определены «Планируемыми результатами обучения» в настоящей программе)